# **FELDORIENTIERTE REGELUNG EINER VOLLPOL-SYNCHRONMASCHINE MIT MATLAB -SIMULINK**

**I. Verde** 

#### **1 EINLEITUNG**

Vollpol-Synchronmotoren haben einen gleichmäßigen Luftspalt zwischen Stator und Rotor, so dass aufgrund der Symmetrie dieses Motors die Induktivitäten in Längsrichtung (d-Achse) und Querrichtung (q-Achse) auch identisch sind. Diese Art von Motoren weisen bei geeigneter Ansteuerung, z. B. rotororientierter Regelung, einen glatten Momentenverlauf auf und sind für präzise Positionieraufgaben sehr geeignet.

Mit Hilfe der Simulationssoftware Matlab®-Simulink<sup>®</sup> wurde das mathematische Maschinenmodell definiert und bei niedriger Drehzahl simuliert. Die Zuordnung der entsprechenden Werte für die Strangströme bzw. Strangspannungen erfolgt mit Hilfe der internen Simulink® Elemente.

Folgende Eigenschaften wurden bei der Modellbildung angenommen:

- Die Stränge im Stator sind symmetrisch
- Der Motor hat eine sinusförmige induzierte Spannung
- Die Permeabilität des Eisens ist unendlich
- Sättigungseffekte und Eisenverluste sind vernachlässigbar

### **2 MODELL EINES PERMANENTERREGTEN VOLLPOL-SYNCHRONMOTORS**

Das Maschinenmodell wird basierend auf folgenden elektromagnetischen Maschinengleichungen erstellt:

$$
\underline{u}_s(t) = R_s \underline{i}_s(t) + \frac{d\underline{\mathcal{Y}}_s(t)}{dt} \quad , \text{mit} \tag{2.1}
$$

$$
\dot{\mathbf{z}}_s(t) = \dot{\mathbf{i}}_{s1}(t) + \dot{\mathbf{i}}_{s2}(t) e^{j\gamma} + \dot{\mathbf{i}}_{s3}(t) e^{j2\gamma}
$$
 (2.2)

$$
\underline{u}_s(t) = u_{s1}(t) + u_{s2}(t) e^{j\gamma} + u_{s3}(t) e^{j2\gamma}
$$
\n(2.3)

$$
\underline{\mathbf{\Psi}}_s(t) = L_s \underline{i}_s(t) + \frac{3}{2} \mathbf{\Psi}_f e^{-j\varepsilon}
$$
\n(2.4)

*i*s1, *i*s2, *i*s3 und *u*s1, *u*s2, *u*s3 sind die Strangströme bzw. die Strangspannungen, *L*s die Induktivität des Motors,  $\gamma = 2\pi/3$  ist der elektrische Winkel zwischen den einzelnen Phasen und  $\Psi_f = L_{\rm s} \cdot I_f$  die Flussverkettung der Permanentmagneten.

Nach Einsetzen der Gl.(2.4) in (2.1) und Aufteilung in Real- und Imaginärkomponenten erhält man:

$$
u_{sa}(t) = \text{Re}\left\{ \underline{u}_s(t) \right\} = R_s i_s(t) + \frac{d[L_s i_{sa}(t)]}{dt} - \frac{3}{2} p \omega \Psi_f \sin(p\epsilon)
$$
  

$$
u_{sb}(t) = \text{Im}\left\{ \underline{u}_s(t) \right\} = R_s i_s(t) + \frac{d[L_s i_{sb}(t)]}{dt} + \frac{3}{2} p \omega \Psi_f \cos(p\epsilon)
$$
 (2.5)

mit *p*: Polpaarzahl <sup>ω</sup>: Drehzahl

<sup>ε</sup>: Rotorwinkel

Das resultierende Gleichungssystem (2.5) wird mit Hilfe des Park´schen Zweiachsenmodells (**Bild 1a**) in ein Koordinatensystem transformiert, das sich mit dem Rotor dreht.

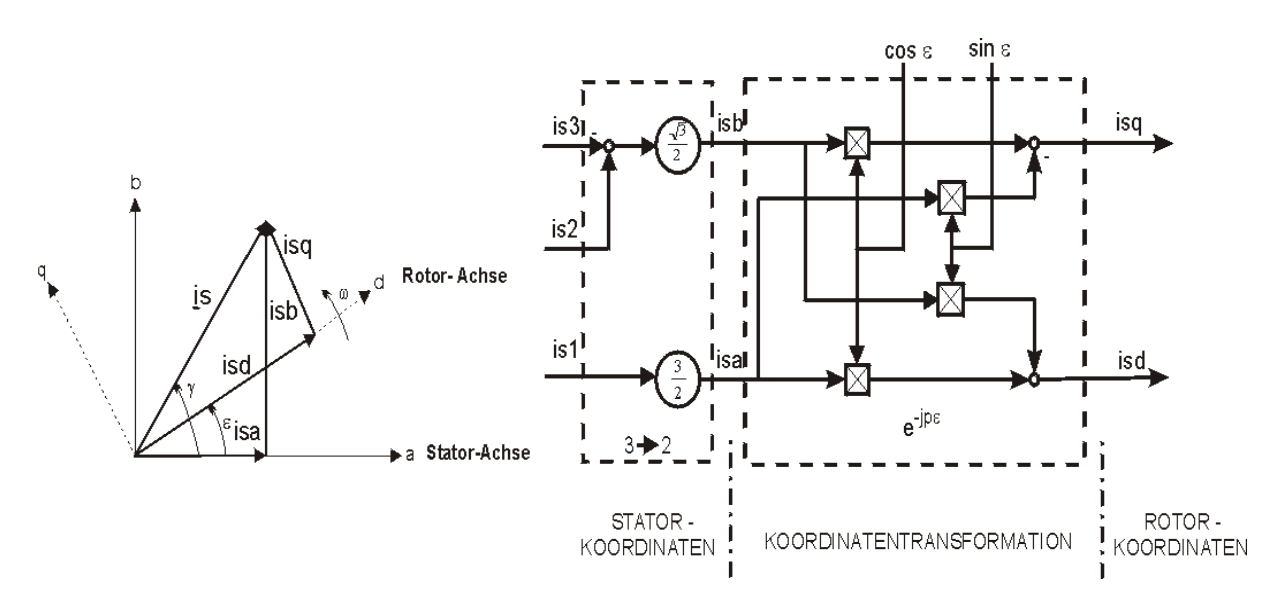

**Bild 1**: a) Koordinatentransformation b) Blockdiagramm der Koordinatentransformation

Nach Transformation der Gl. (2.5) in Rotorkoordinaten (**Bild 1b**) erhält man die Spannungsgleichungen in Rotorkoordinaten:

$$
u_{sd}(t) = R_s i_{sd}(t) + L_s \frac{di_{sd}(t)}{dt} - L_s p\omega i_{sq}(t)
$$
  

$$
u_{sq}(t) = R_s i_{sq}(t) + L_s \frac{di_{sq}(t)}{dt} + L_s p\omega i_{sd}(t) + \frac{3}{2} p\omega \Psi_f
$$
 (2.6)

Die Gleichungen (2.6) und die folgenden Gleichungen bilden eine vollständige Beschreibung für einen Vollpol-Synchronmotor mit Permanenterregung:

$$
M_{el}(t) = \frac{3}{2} p \omega \Psi_f i_{sq}(t)
$$
  
\n
$$
J \frac{d\omega(t)}{dt} = M_{el}(t) - M_{last}(t)
$$
  
\n
$$
\frac{d\varepsilon(t)}{dt} = \omega(t)
$$
  
\nmit *J*: Trägheitsmoment des Motors  
\n
$$
M_{last}: Lastmoment.
$$

Das Maschinenmodell (**Bild 2**) besteht aus 3 Phasen, die als Eingangsparameter einen Strangspannungswert und die Rotorposition benötigen. Die Größen *u*ha und *u*hb bezeichnen die induzierten Spannungen in Statorkoordinaten.

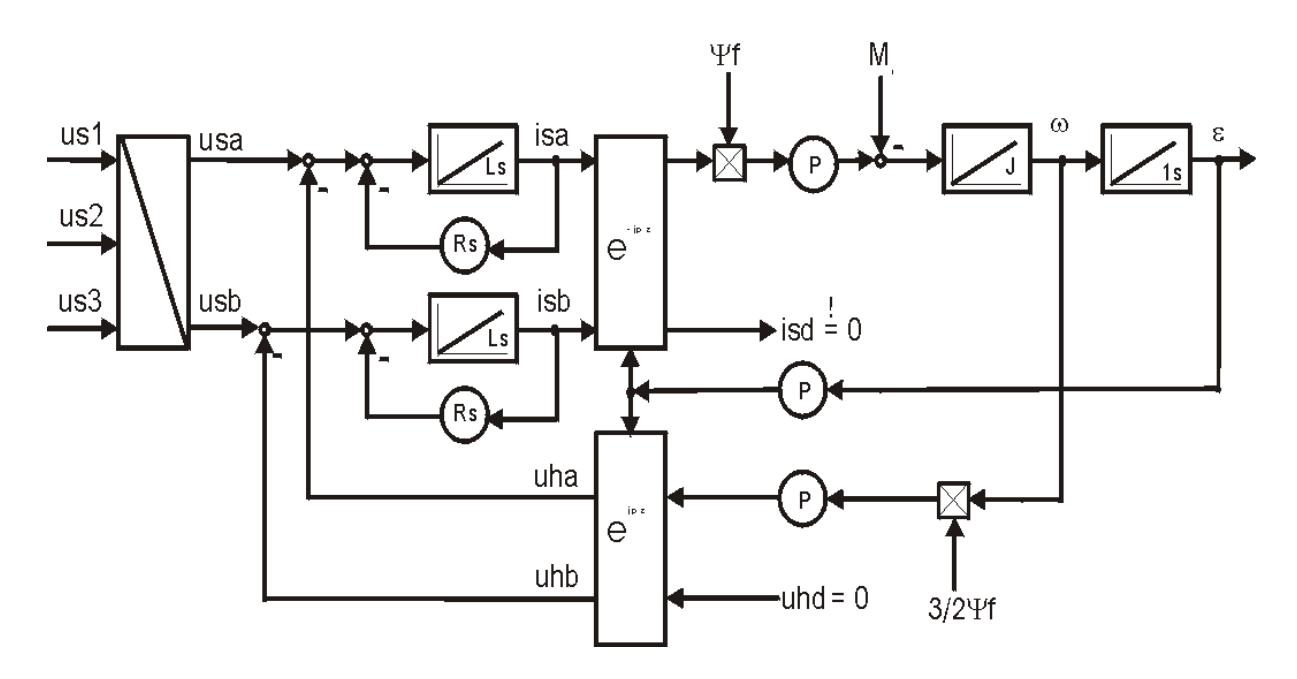

**Bild 2**: Simulationsmodell der Vollpol-Synchronmaschine

**Bild 3** und **Bild 4** zeigen die Verläufe von Drehmoment, Winkelgeschwindigkeit und Leistung der Vollpol-Synchronmaschine ohne Last und mit einer Last von  $M<sub>last</sub> = 0.5$  Nm. Die Maschine wird dabei mit ideal sinusförmigen Phasenspannungen gespeist. *U*s entspricht dabei dem Maximalwert der sinusförmigen Spannung der ersten Phase. Die beiden anderen Phasen haben, wie in Gl.(2.8) dargestellt, eine Phasenverschiebung von  $\gamma = 2\pi/3$  bzw.  $\gamma = -4\pi/3$ .

$$
u_{s1}(t) = U_s \cos(\omega t)
$$
  
\n
$$
u_{s2}(t) = U_s \cos(\omega t - \gamma)
$$
  
\n
$$
u_{s3}(t) = U_s \cos(\omega t - 2\gamma)
$$
\n(2.8)

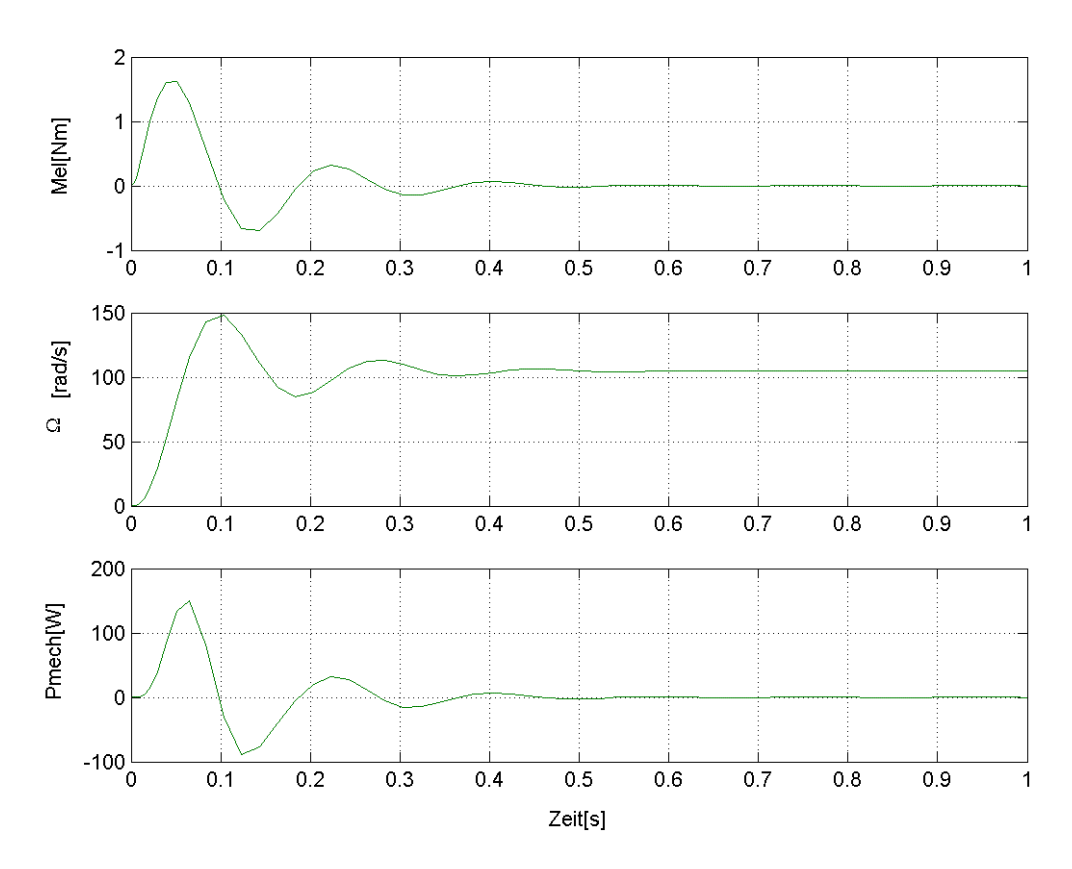

**Bild 3:** Drehmoment-, Winkelgeschwindigkeits- und Leistungsverlauf der permanenterregten Synchronmaschine mit *M*last = 0 Nm

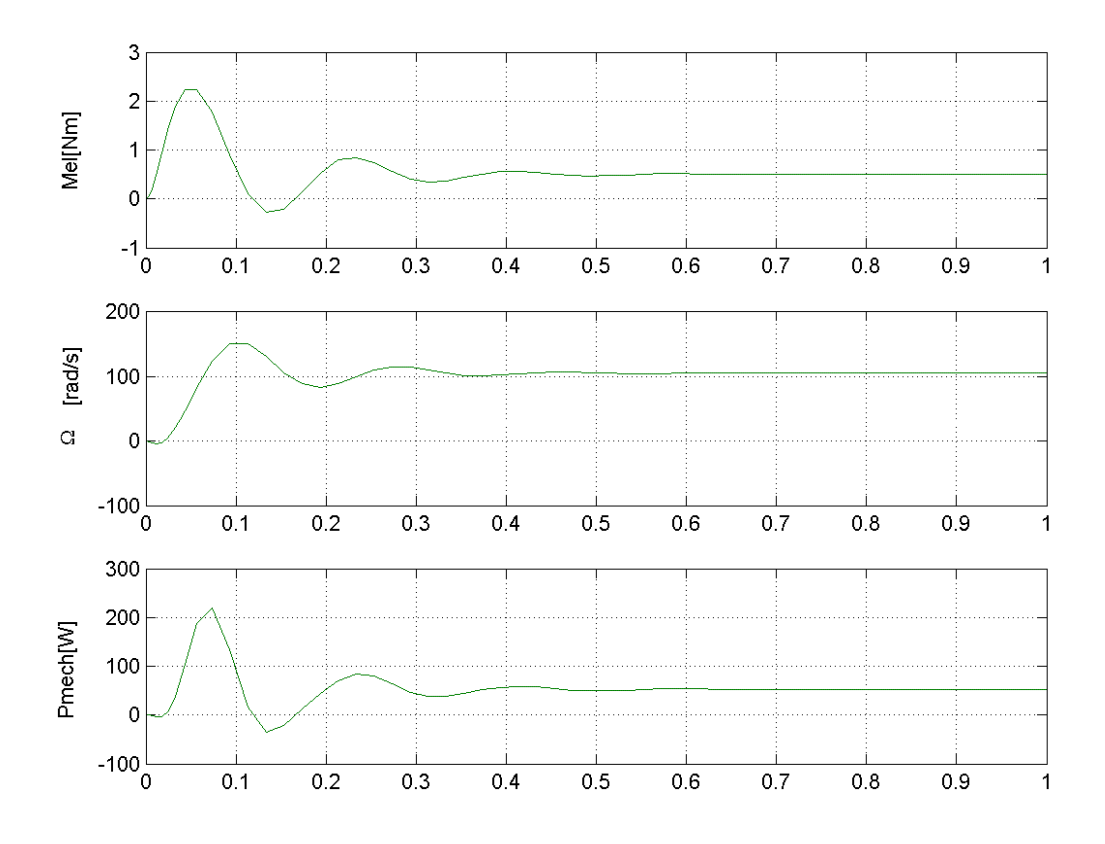

**Bild 4**: Drehmoment-, Winkelgeschwindigkeits- und Leistungsverlauf der permanenterregten Synchronmaschine mit *M*last = 0,5 Nm

## **3 FELDORIENTIERTE REGELUNG EINES VOLLPOL-SYNCHRONMOTORS**

Das Verfahren der rotororientierten Regelung stellt heutzutage den Standard dar, der vor allem bei hochdynamischen Servoantrieben angewendet wird. Durch die Transformation der Raumzeiger in Rotorkoordinaten kann man unmittelbar über den Querstrom das elektrische Moment beeinflussen, wobei bei Vollpol- Synchronmotoren der Zusammenhang linear ist. Im Grunddrehzahlbereich eines Vollpol-Synchronmotors wird der Längsstrom auf null geregelt. Der Querstrom und damit auch das elektrische Moment wird unmittelbar über die Querspannung beeinflusst. Mit steigender Drehzahl erhöht sich die induzierte Spannung und damit auch die entgegen wirkende Querspannung. Eine Übersicht des Regelungsmodells zeigt **Bild 5 .** 

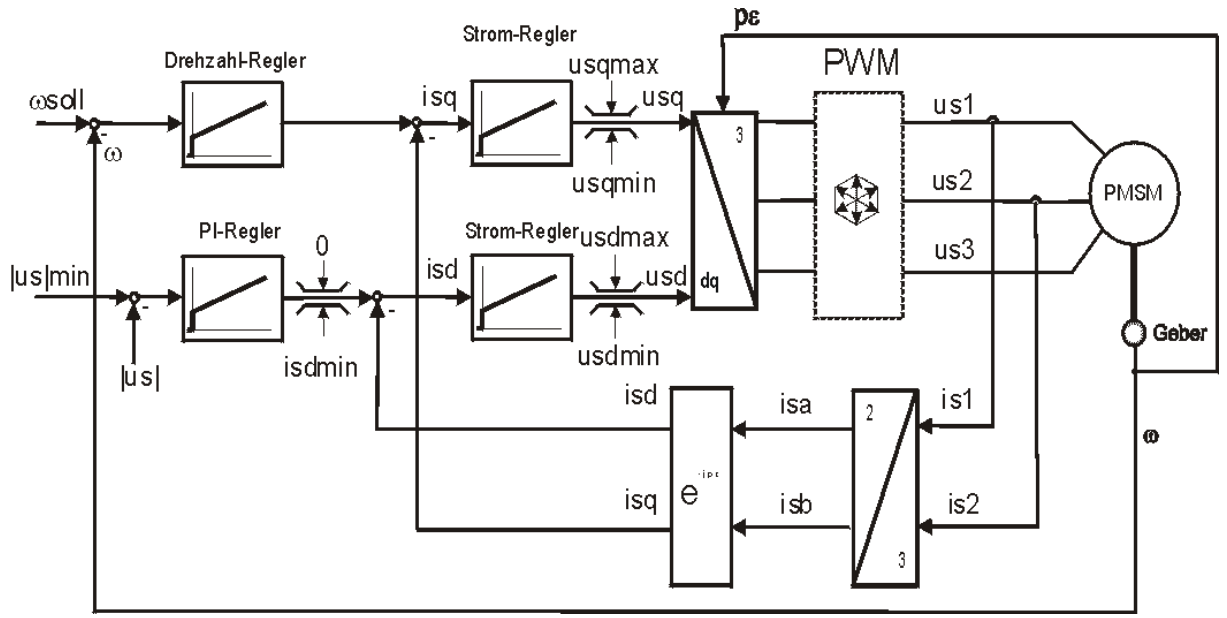

**Bild 5**: Regelungsmodell einer permanenterregten Synchronmaschine

Die Drehmoment-, Drehzahl- und Leistungsverläufe der geregelten Vollpol-Synchronmaschine ohne Last sind in **Bild 6** dargestellt. Es ist erkennbar, dass regelungsbedingt das Drehmoment und die Drehzahl etwas schwingen, danach jedoch einen glatten Verlauf aufweisen.

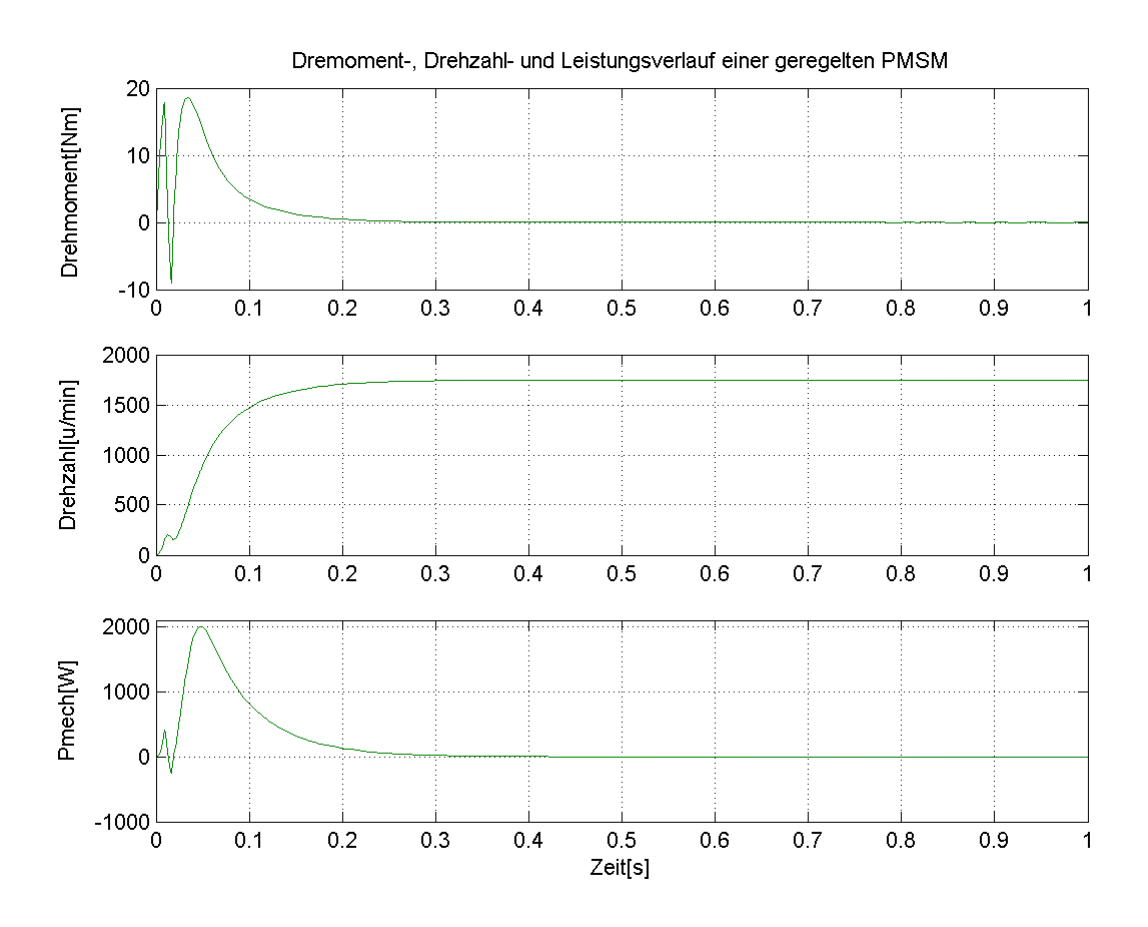

**Bild 6:** Drehmoment-, Drehzahl- und Leistungsverlauf einer geregelten Vollpol-Synchronmaschine

#### **4 SCHLUSSFOLGERUNGEN**

Das beschriebene Matlab®-Simulink® -Maschinenmodell sowie die implementierte Regelung ermöglichen eine schnelle und genaue Simulation einer permanenterregten Vollpol-Synchronmaschine. Aufgrund der modularen Blockbauweise können, basierend auf diesem Modell, mit nur geringem Aufwand auch Simulationsmodelle anderer Synchronmaschinen erstellt werden.